**Livret Personnel d'Orientation**

# **Classe de terminale MELEC**

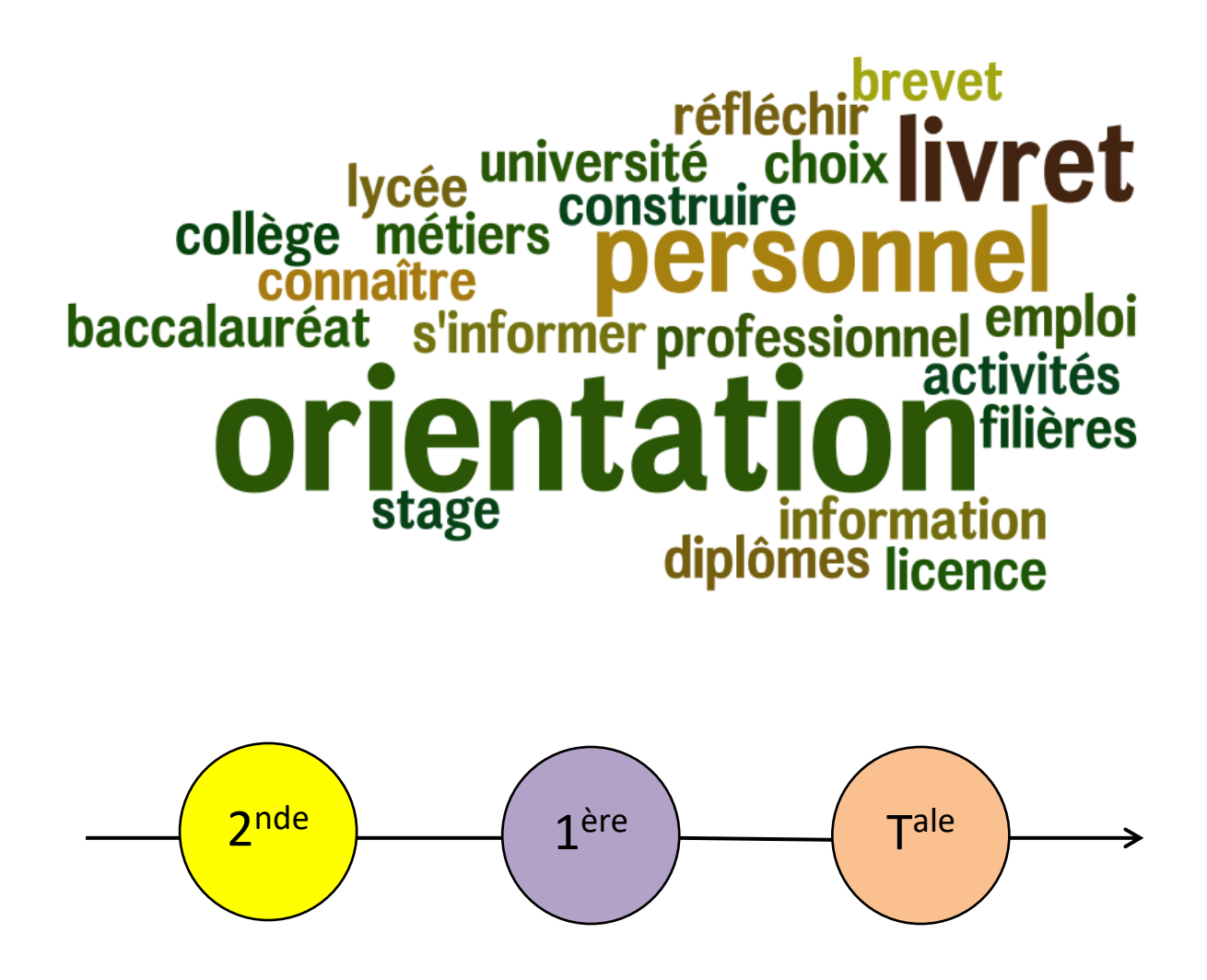

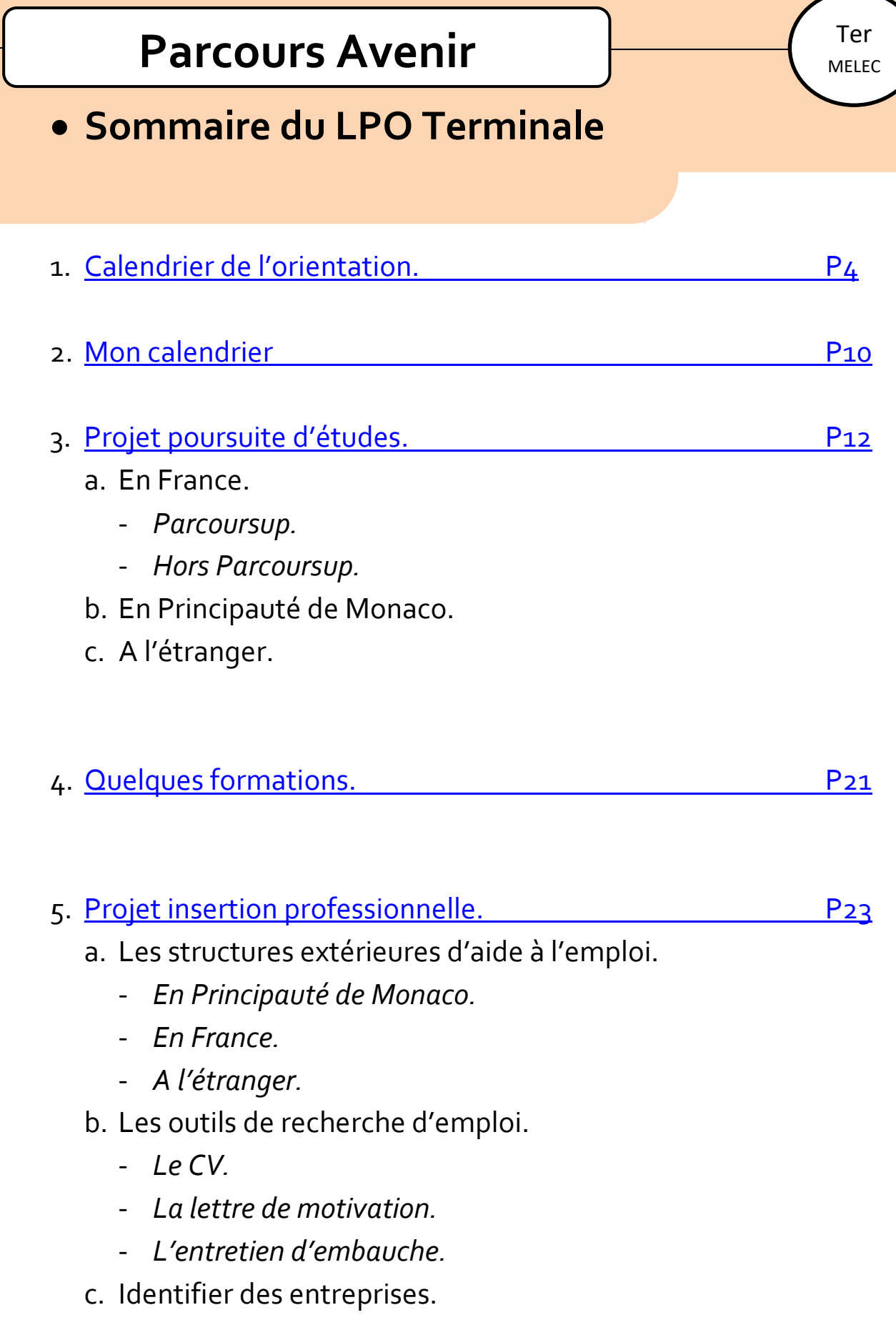

# **Parcours Avenir**  $\begin{bmatrix} \text{Ter} \\ \text{Ter} \end{bmatrix}$

# • **Sommaire du LPO Terminale**

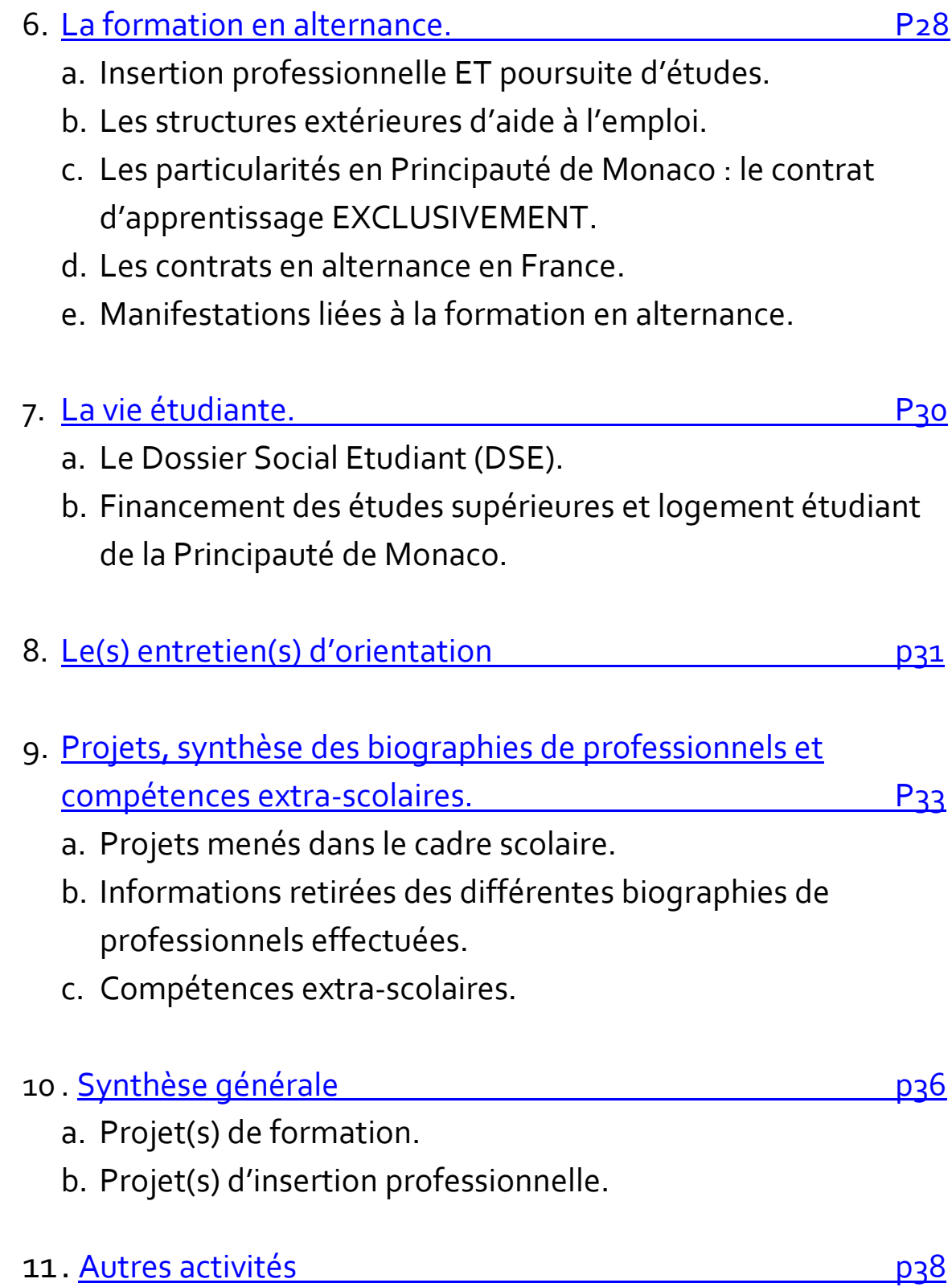

## <span id="page-3-0"></span>• **Le Calendrier de l'année 2023-2024**

#### ➢ **SEPTEMBRE**

**Pour tous les projets :**

- **Réflexions à mener sur le(s) projet(s) avec les proches, le professeur principal et l'équipe éducative, les professionnels, le conseiller d'orientation et/ou d'autres interlocuteurs à poursuivre toute l'année.**

**Pour la poursuite d'études :** 

- **Prendre connaissance des dates des différentes manifestations dans les Alpes-Maritimes et en Principauté de Monaco.**

**Pour l'orientation à l'étranger :** 

- **Démarches à engager.**

#### ➢ **OCTOBRE**

**Pour tous les projets :** 

- **S'informer sur les procédures d'orientation scolaire et professionnelle. Pour la poursuite d'études :** 
	- **S'informer sur les formations et les établissements.**
- Participer au(x) salon(s) d'orientation et aux journées portes ouvertes. **Pour l'insertion professionnelle :** 
	- **S'informer sur les emplois et les entreprises.**

#### ➢ **NOVEMBRE**

**Pour tous les projets :**

- **Préparer ses intentions d'orientation à communiquer au professeur principal.**

**Pour la poursuite d'études :**

- **Participer au(x) salon(s) d'orientation et aux journées portes ouvertes. Pour l'insertion professionnelle :**
	- **Préparer les techniques de recherche d'emploi (CV et lettre de motivation).**

#### ➢ **DECEMBRE**

**Pour la poursuite d'études :**

- Prendre connaissance des dates des journées portes ouvertes des **établissements.**
- **Participer au(x) salon(s) d'orientation et aux journées portes ouvertes.**
- **Finaliser les choix de poursuites d'études à formuler en janvier 2024.**

#### ➢ **JANVIER**

**Pour tous les projets :**

- **Communiquer ses intentions d'orientation au professeur principal.**
- **Séance d'informations sur l'orientation à l'attention des parents d'élèves par le conseiller d'orientation à l'auditorium du lycée Rainier III.**
- **Inscription administrative sur le site [www.parcoursup.fr](http://www.parcoursup.fr/) au lycée Rainier III jusqu'en début février.**

**Pour la poursuite d'études :**

- **Emettre des vœux sur [www.parcoursup.fr](http://www.parcoursup.fr/) jusqu'en mars.**
- **Formuler les demandes pour les formations ne participant pas à la procédure Parcoursup.**
- Participer au(x) salon(s) d'orientation et aux journées portes ouvertes.

**Pour l'insertion professionnelle :**

- **Commencer à solliciter son réseau pour trouver des solutions d'emploi : entreprises, associations, fonction(s) publique(s)…**

**Pour le financement des études supérieures :**

- **Valider son inscription pour la demande du Dossier Social Etudiant (bourses et logement du gouvernement français) sur le site [www.messervices.etudiant.gouv.fr](http://www.messervices.etudiant.gouv.fr/) si vous êtes éligible.**
- **Compléter le dossier de demande de bourse d'études de la Direction de l'Education Nationale, de la Jeunesse et des Sports de la Principauté de Monaco si vous êtes éligible.**

## • **Le Calendrier de l'année 2023-2024**

#### ➢ **FEVRIER**

**Pour la poursuite d'études :**

- **Postuler en BTS dans les lycées de la Principauté de Monaco (BTS Management en hôtellerie-restauration et BTS Comptabilité et gestion au lycée Rainier III/BTS Support à l'action managériale au lycée Albert Ier) par internet (téléservices disponibles sur le site internet des établissements).**
- **Compléter les dossiers liés aux vœux sur [www.parcoursup.fr](http://www.parcoursup.fr/) (projets de formation motivés, bulletins scolaires à saisir sur le site, activités/centres d'intérêt, « préférence et autres projets », autres documents).**
- **Confirmer les vœux émis sur le site [www.parcoursup.fr.](http://www.parcoursup.fr/)**
- **Participer au(x) salon(s) d'orientation et aux journées portes ouvertes.**

**Pour l'insertion professionnelle :**

- Participer aux journées de recrutement des entreprises de la Principauté.
- **Prendre contact avec la cellule emploi-jeunes du service de l'emploi de la Principauté de Monaco si vous êtes éligible.**
- **Prendre contact avec la commission d'insertion des diplômés si vous êtes éligible.**
- **Prendre contact avec les missions locales et les pôles emploi en France si vous êtes éligible.**

#### ➢ **MARS**

**Pour tous les projets :**

- **Participer au forum de l'emploi, MONACO (à confirmer).**
- Participer au forum des séjours linguistiques, Auditorium Rainier III, **MONACO (date à venir).**
- Participer au salon de l'alternance, Acropolis, NICE (date à venir).

#### ➢ **MARS (suite)**

**Pour la poursuite d'études :**

- Participer au(x) salon(s) d'orientation et aux journées portes ouvertes.
- **Dernier délai pour finaliser les dossiers et confirmer les vœux sur [www.parcoursup.fr.](http://www.parcoursup.fr/)**
- **Finaliser les dossiers pour les demandes en BTS dans les lycées de la Principauté de Monaco (BTS Management en hôtellerie-restauration et BTS Comptabilité et gestion au lycée Rainier III/BTS Support à l'action managériale au lycée Albert Ier) par internet (téléservices disponibles sur le site internet des établissements).**

**Pour l'insertion professionnelle :**

- **Etablir une liste d'entreprises privilégiées et une liste d'entreprises autres : personnaliser et envoyer les CV et lettres de motivation pour la première liste et envoyer les CV et lettres de motivation pour la deuxième liste.**

**Pour le financement des études supérieures :**

Participer au zoom sur le financement des études supérieures et le **logement étudiant, CIEN, MONACO (Fontvieille) (date à venir).**

#### ➢ **AVRIL**

**Pour tous les projets :**

- **Prévoir tous les cas de figure en fonction des réponses aux demandes de formation et d'emploi.**

**Pour la poursuite d'études :**

- **Se préparer à d'éventuels oraux d'admission pour les demandes de formation [\(www.parcoursup.fr](http://www.parcoursup.fr/) ou hors Parcoursup).**
- **Se préparer à la phase d'admission d[e www.parcoursup.fr.](http://www.parcoursup.fr/)**

**Pour l'insertion professionnelle :**

- **Rester vigilant sur les offres d'emploi qui pourraient être proposées.**
- **Se préparer à d'éventuels entretiens d'embauche qui pourraient être proposés suite aux demandes d'emploi effectuées.**

#### ➢ **MAI**

**Pour tous les projets :**

- **Communiquer ses intentions d'orientation définitives au professeur principal.**

**Pour la poursuite d'études :**

- **Établir le classement personnel de ses voeux sur le site [www.parcoursup.fr.](http://www.parcoursup.fr/) Pour l'insertion professionnelle :**

- **Rester vigilant sur les offres d'emploi qui pourraient être proposées.**
- **Se préparer à d'éventuels entretiens d'embauche qui pourraient être proposés suite aux demandes d'emploi effectuées.**

#### ➢ **JUIN**

**Pour la poursuite d'études :**

- **Répondre aux propositions des établissements d'enseignement supérieur sur le site [www.parcoursup.fr.](http://www.parcoursup.fr/)**
- **Rester vigilant sur les propositions qui pourraient survenir après la date d'ouverture de la phase d'admission du site [www.parcoursup.fr,](http://www.parcoursup.fr/) notamment si la réponse au vœu préféré est « en attente ».**
- **Participer à la phase complémentaire du site [www.parcoursup.fr](http://www.parcoursup.fr/) si toutes les réponses sont négatives ou « en attente ».**
- **Saisir la Commission d'Accès à l'Enseignement Supérieur sur le site [www.parcoursup.fr](http://www.parcoursup.fr/) si participation à la phase complémentaire du site [www.parcoursup.fr](http://www.parcoursup.fr/) ET si toutes les réponses aux vœux sont encore « en attente » ou si toutes les réponses aux vœux sont « refusées ».**

**Pour l'insertion professionnelle :**

- **Rester vigilant sur les offres d'emploi qui pourraient être proposées.**
- **Se préparer à d'éventuels entretiens d'embauche qui pourraient être proposés suite aux demandes d'emploi effectuées.**

#### ➢ **JUILLET**

**Pour la poursuite d'études :**

- **Rester vigilant sur les propositions qui pourraient survenir après la date d'ouverture de la phase d'admission du site [www.parcoursup.fr,](http://www.parcoursup.fr/) notamment si la réponse au vœu préféré est « en attente ».**
- **Solliciter les établissements demandés en France si obtention de la mention Bien ou Très Bien au baccalauréat et si les réponses sont toutes négatives (pour un BTS en accord avec le baccalauréat obtenu).**

**Pour l'insertion professionnelle :**

- **Rester vigilant sur les offres d'emploi qui pourraient être proposées.**
- **Se préparer à d'éventuels entretiens d'embauche qui pourraient être proposés suite aux demandes d'emploi effectuées.**

<span id="page-9-0"></span>J'utilise le calendrier présenté en début de document pour établir mon calendrier personnel en fonction de mes projets.

Septembre **Septembre** 

**Octobre** 

**Novembre** 

**Décembre** 

Janvier

MELEC

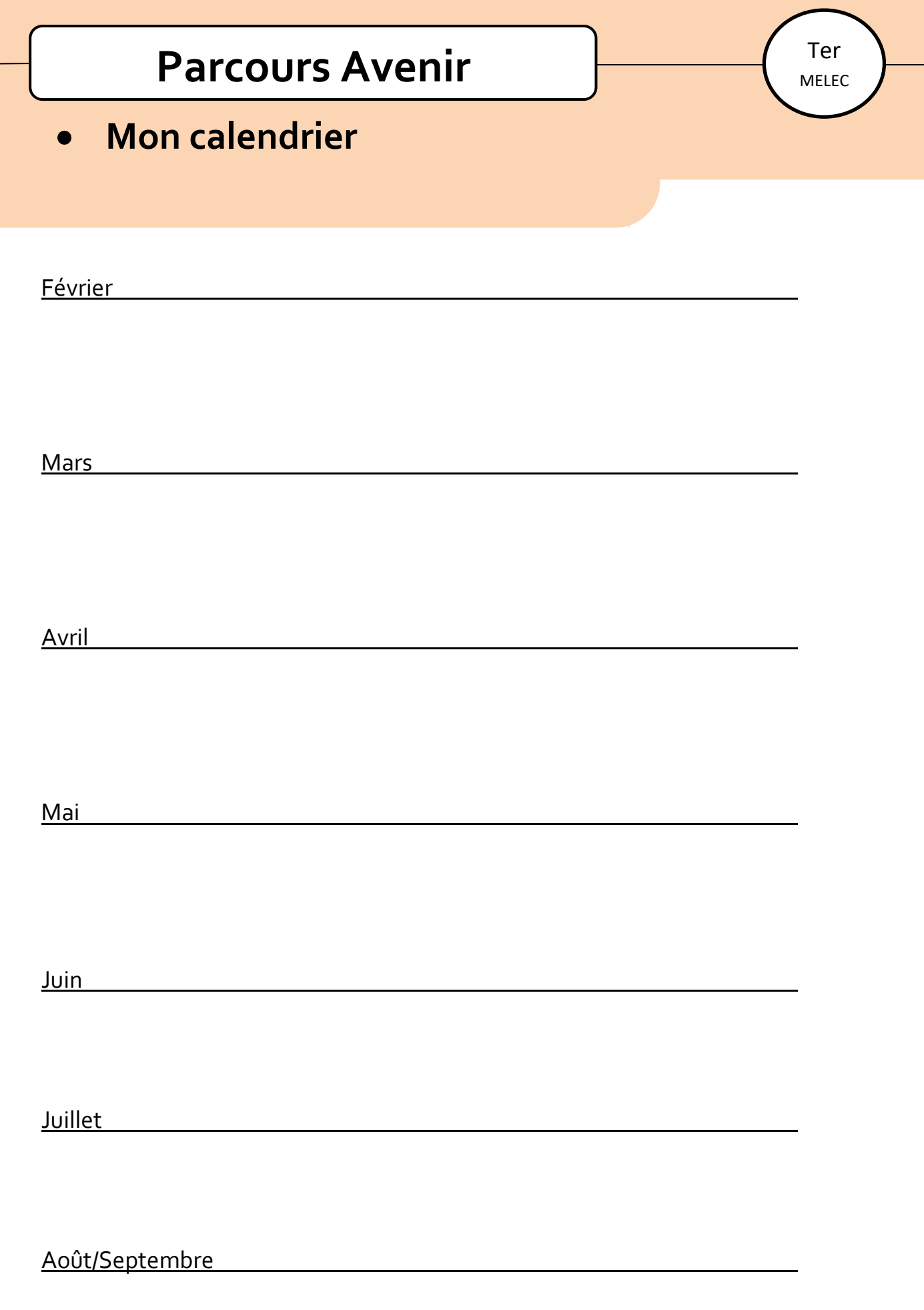

### <span id="page-11-0"></span>➢ **a. En France et à Monaco seulement pour l'IFSI du CHPG.**

✓ Le site [www.parcoursup.fr.](http://www.parcoursup.fr/)

La plupart des établissements qui proposent des formations de l'enseignement supérieur (BTS, BUT, Licences, écoles spécialisées…) participent à la procédure nationale Parcoursup.

Vous pouvez vous déjà vous référer au site [www.parcoursup.fr](http://www.parcoursup.fr/) pour vous informer sur les éléments généraux liés à la procédure : caractéristiques des formations, calendrier, procédure d'inscription et présentations vidéos de la session passée. Quelques ajustements seront effectués cette année qui ne changeront pas les grandes lignes de la procédure.

L'inscription sur le site sera proposée à tous les élèves lors d'une séance en classe au lycée dès le début de l'ouverture de la plate-forme [www.parcoursup.fr](http://www.parcoursup.fr/) en janvier-février : ensuite, à vous de formuler des vœux d'orientation ou pas et de ne pas oublier de les confirmer avant mars.

La confirmation des vœux ne sera possible que si vous avez effectué certaines actions sur [www.parcoursup.fr](http://www.parcoursup.fr/) :

- Rédiger le projet de formation motivé (lettre de motivation) pour chaque vœu (1 lettre pour 1 vœu).
- Saisir vos bulletins scolaires (notes et appréciations) pour tous les vœux (saisie des bulletins 1 seule fois pour tous les vœux).
- Renseigner l'onglet « Préférence et autres projets ».
- Eventuellement communiquer d'autres documents en fonction des établissements.

### ➢ **a. En France et à Monaco seulement pour l'IFSI du CHPG.**

✓ Le site [www.parcoursup.fr](http://www.parcoursup.fr/) (suite).

La saisie d'informations au sein de la rubrique « Mes activités et centres d'intérêt » sous l'onglet « Profil » est facultative mais il est fortement conseillé de la renseigner.

Le projet de formation motivé et la rubrique « Mes activités et centres d'intérêt » sont des éléments importants de votre dossier qui viennent s'ajouter à vos bulletins. Ne négligez pas leur préparation !

▪ **Rédiger le projet de formation motivé (février)**

Vous devrez rédiger un texte (1500 caractères maxi) sur le site [www.parcoursup.fr](http://www.parcoursup.fr/) qui sera adressé aux responsables de la formation demandée et qui devra les convaincre que votre candidature mérite d'être retenue.

Voici 1 document qui peut vous aider à rédiger. N'oubliez pas de solliciter le personnel du lycée Rainier III, notamment le professeur principal et le conseiller d'orientation.

- [Fiche info Parcoursup](https://www.parcoursup.fr/documentspdf/Fiche_projet-formation-motive.pdf)

## ➢ **a. En France et à Monaco seulement pour l'IFSI du CHPG.**

✓ Le sit[e www.parcoursup.fr](http://www.parcoursup.fr/) (suite).

#### ▪ **Saisir les bulletins scolaires (février).**

Vous devrez saisir vos bulletins scolaires de 1ère et de terminale, notes et appréciations sur le sit[e www.parcoursup.fr.](http://www.parcoursup.fr/) Conservez-les à votre disposition afin de pouvoir renseigner l'espace « bulletins scolaires ».

La discipline « Enseignement technologique et professionnel » regroupe tous les enseignements professionnels que vous avez suivis : il faudra donc faire la moyenne de ces disciplines et noter les différentes appréciations des enseignants dans le cadre « APPRECIATION » prévu à cet effet.

2019/2020 : TERMINALE PROFESSIONNELLE (SECTION EUROPÉENNE OU LANGUE ORIENTALE) : 2EME SEMESTRE

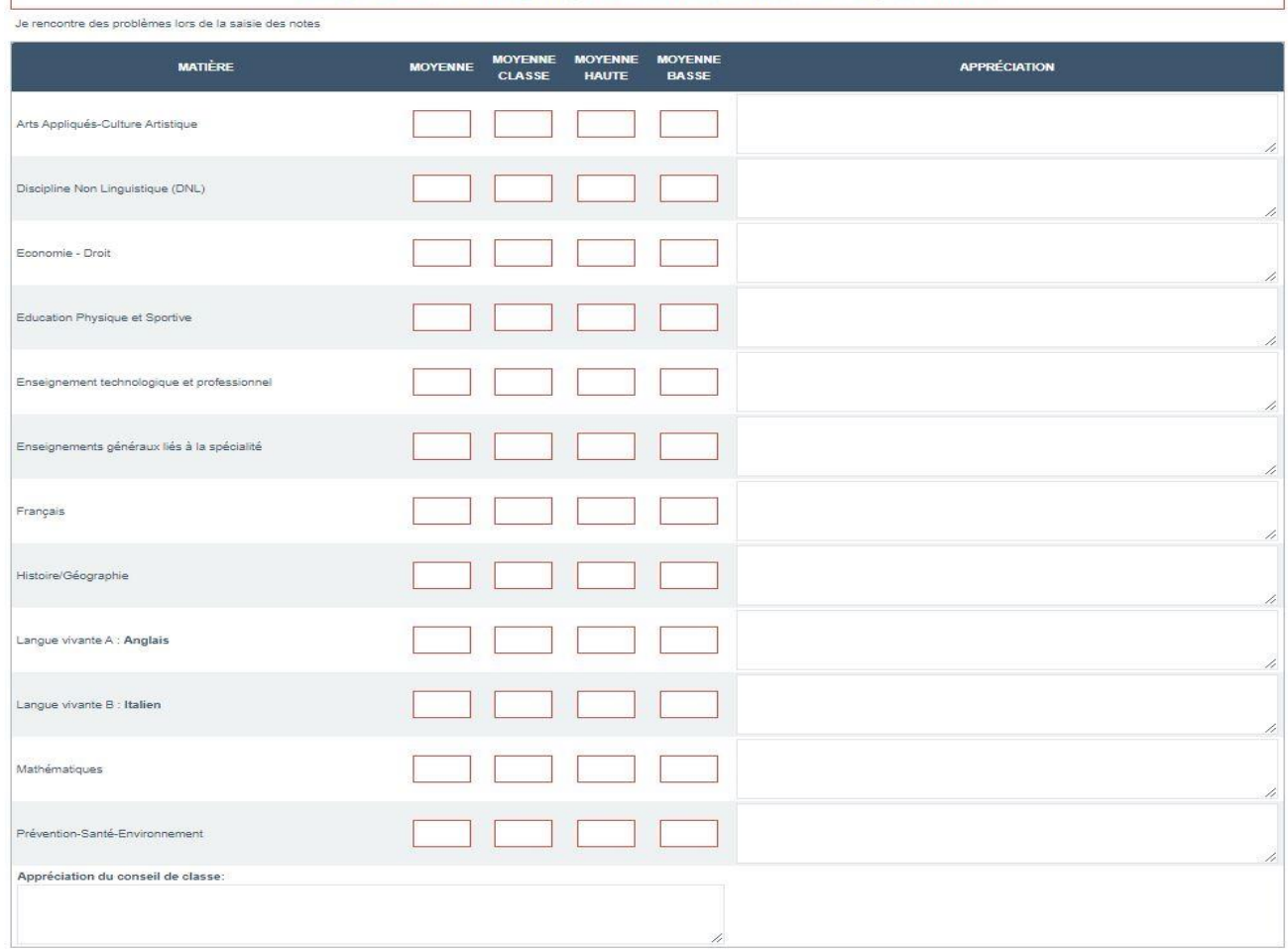

#### Copie d'écran des bulletins scolaires à saisir sur [www.parcoursup.fr.](http://www.parcoursup.fr/)

### ➢ **a. En France et à Monaco seulement pour l'IFSI du CHPG.**

✓ Le site [www.parcoursup.fr](http://www.parcoursup.fr/) (suite).

#### ▪ **Renseigner l'onglet « Préférence et autres projets » (février).**

La rubrique « Préférence et autres projets » est composée de deux parties qui devront obligatoirement être remplies pour finaliser votre dossier candidat. Les informations qui y sont renseignées sont confidentielles et ne sont donc pas transmises aux formations. Elles ne serviront donc pas lors de l'examen de vos vœux. Elles permettent en revanche un meilleur accompagnement et suivi de votre dossier par l'équipe Parcoursup et les services académiques.

**Préférence** : dans cette première partie à renseigner, vous devez exprimer en quelques phrases votre ou vos préférences entre les vœux formulés ou exprimer un domaine que vous privilégiez. Ces informations seront utiles pour les commissions académiques d'accès à l'enseignement supérieur (CAES), chargées de faire des propositions à des candidats n'ayant pas reçu de proposition d'admission – et uniquement pour elles (les formations n'ont pas connaissance de la « préférence » des candidats).

**Autres projets** : dans cette seconde partie, intitulée « Autres projets », vous devez indiquer si vous avez déjà candidaté ou envisagé de candidater à des formations hors Parcoursup. Vous devez également préciser si vous avez des projets professionnels ou personnels, en dehors de la plateforme (entrée sur le marché du travail, année à l'étranger…).

# **Parcours Avenir**  $\begin{bmatrix} \text{Ter} \\ \text{Ter} \end{bmatrix}$

# • **Projet poursuite d'études**

### ➢ **a. En France et à Monaco seulement pour l'IFSI du CHPG.**

- ✓ Le sit[e www.parcoursup.fr](http://www.parcoursup.fr/) (suite).
- **Renseigner la rubrique « [Mes activités et centres d'intérêt](https://www.parcoursup.fr/documentspdf/Fiche_eleve_activites_et_centres_interets-1.pdf) » sous l'onglet « Profil » (facultatif) (février).**

Afin de mettre en valeur votre candidature, vous pouvez renseigner les 4 parties de cette rubrique si vous pouvez justifier d'expériences dans ces domaines : encadrement/animation, engagement citoyen, expériences professionnelles (important pour les élèves du lycée technique) et pratiques sportives et culturelles.

Copie d'écran de l'onglet « Mes activités et centres d'intérêt » sur [www.parcoursup.fr](http://www.parcoursup.fr/)

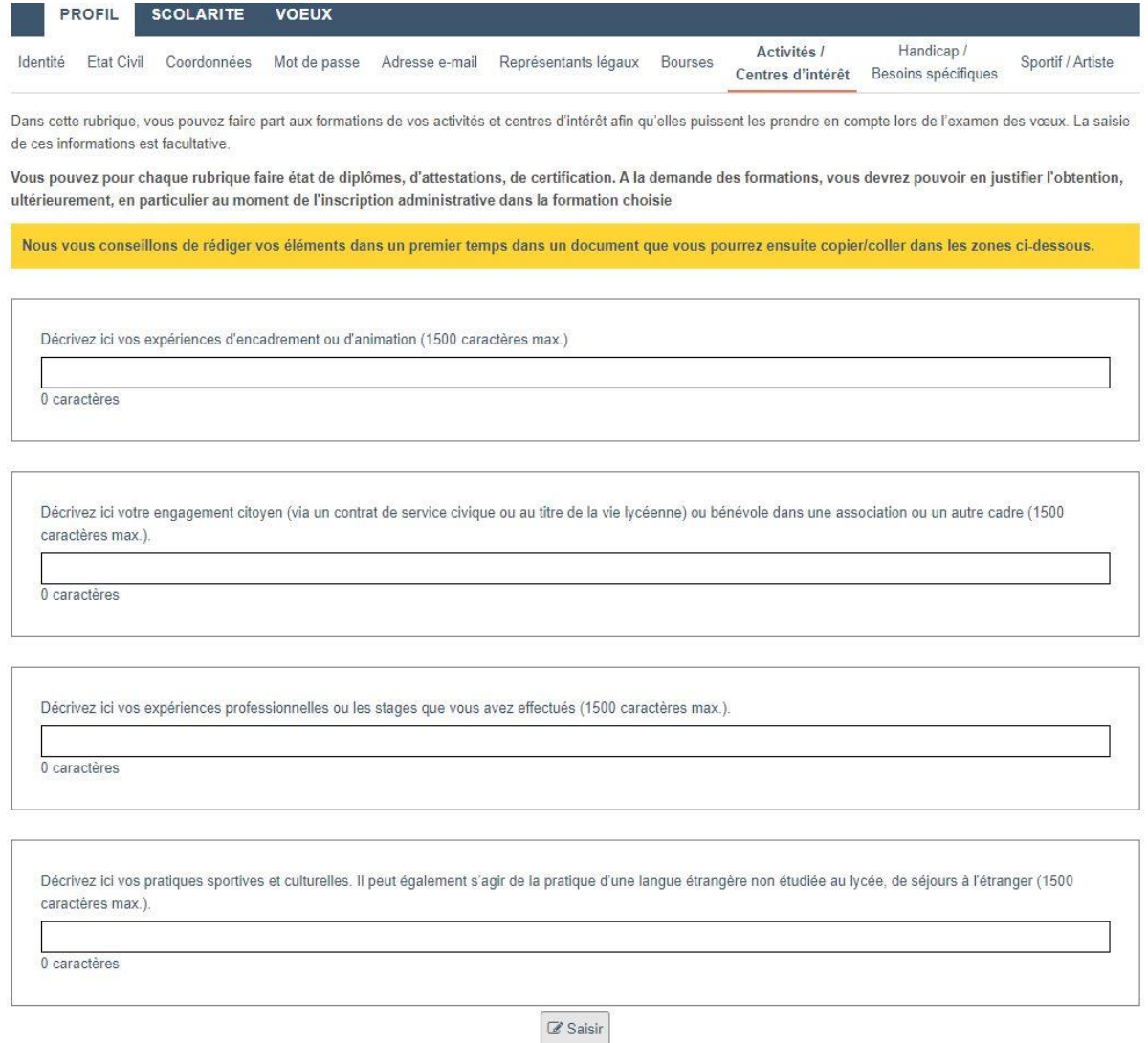

### ➢ **a. En France et à Monaco seulement pour l'IFSI du CHPG.**

✓ Le site [www.parcoursup.fr](http://www.parcoursup.fr/) (suite).

### **Formuler (février) et confirmer (février-mars) ses vœux sur [www.parcoursup.fr.](http://www.parcoursup.fr/)**

Vous pouvez formuler jusqu'à 10 vœux et 20 sous-vœux. Une fois formulé, un vœu doit **OBLIGATOIREMENT ETRE CONFIRME** sous peine de ne pas être pris en compte.

Certaines formations sont regroupées en vœu multiple, comme les filières de BTS et de BUT, mais pas seulement. Ainsi, une demande en BTS Électrotechnique dans un lycée à Nice et une demande de BTS Électrotechnique dans un lycée à Marseille seront considérées comme 1 seul vœu et 2 sous-vœux.

Il sera utile de discuter de votre stratégie de vœux avec le professeur principal, vos proches, le conseiller d'orientation et toutes les personnes qui peuvent vous accompagner sur ces sujets suffisamment tôt dans l'année pour ne pas décider dans l'urgence.

### ➢ **a. En France et à Monaco seulement pour l'IFSI du CHPG.**

✓ Le site [www.parcoursup.fr](http://www.parcoursup.fr/) (suite).

### **Réception et réponse aux propositions des établissements (juin).**

Si vous ne devez pas ordonner vos vœux par ordre de préférence puisque la procédure ne vous le demande pas, il sera indispensable d'établir le classement personnel de vos vœux pour vous préparer à la phase d'admission début juin.

En fonction des propositions des établissements, vous pourrez répondre de différente manière.

✓ Formations en France hors du site [www.parcoursup.fr.](http://www.parcoursup.fr/)

Pour pouvoir postuler aux formations de ces établissements, il faut s'informer sur le type de recrutement et sur les dates limites liées aux demandes : le plus efficace est de s'adresser directement à l'établissement en question et de se rendre sur le site internet dans la rubrique « Admissions ».

*Certains établissements ne participent pas à la procédure <i>[www.parcoursup.fr](http://www.parcoursup.fr/)* : *nous parlerons des établissements en Principauté de Monaco et hors de France à partir de la page 19.*

# **Parcours Avenir**  $\begin{bmatrix} \text{Ter} \\ \text{Ter} \end{bmatrix}$

## • **Projet poursuite d'études**

## ➢ **a. En Principauté de Monaco (hors du site [www.parcoursup.fr](http://www.parcoursup.fr/) sauf pour l'IFSI du CHPG).**

▪ La formation de BTS Support à l'action managériale du Lycée Albert Ier n'est accessible qu'avec un excellent dossier scolaire et un projet professionnel compatible. Pour postuler à cette formation, il faut utiliser le téléservice dédié : <https://teleservice.gouv.mc/inscription-bts-dcg/>

#### **Lycée Albert Ier** :

#### [BTS Support à l'action managériale](http://www.onisep.fr/Ressources/Univers-Formation/Formations/Post-bac/BTS-Support-a-l-action-manageriale-ex-BTS-Assistant-de-manager)

- La formation de BTS Comptabilité et gestion du Lycée Rainier III n'est accessible qu'avec un excellent dossier scolaire et un projet professionnel compatible. Pour postuler à cette formation, il faut utiliser le téléservice dédié (lien à venir).
- La formation de Mise à niveau en hôtellerie-restauration au Lycée Rainier III n'est pas une poursuite d'études adaptée pour la filière MELEC. Pour postuler à cette formation, il faut utiliser le téléservice dédié : <https://teleservice.gouv.mc/candidature-bts-mhr/>

#### **Lycée Rainier III** :

[BTS Comptabilité et gestion](http://www.onisep.fr/Ressources/Univers-Formation/Formations/Post-bac/BTS-Comptabilite-et-gestion)

[Mise à niveau en hôtellerie-restauration](https://www.onisep.fr/Ressources/Univers-Formation/Formations/Post-bac/classe-de-mise-a-niveau-pour-entrer-en-bts-management-hotellerie-restauration)

Après la mise à niveau, BTS Management en hôtellerie-restauration (options [A,](http://www.onisep.fr/Ressources/Univers-Formation/Formations/Post-bac/BTS-Management-en-hotellerie-restauration-option-A-management-d-unite-de-restauration) [B](http://www.onisep.fr/Ressources/Univers-Formation/Formations/Post-bac/BTS-Management-en-hotellerie-restauration-option-B-management-d-unite-de-production-culinaire) o[u C\)](http://www.onisep.fr/Ressources/Univers-Formation/Formations/Post-bac/BTS-Management-en-hotellerie-restauration-option-C-management-d-unite-d-hebergement)

▪ D'autres établissements d'enseignement supérieur qui proposent des formations spécifiques sont présents en Principauté de Monaco.

**[Institut de Formation en Soins Infirmiers \(demande à formuler sur www.parcoursup.fr\)](https://www.chpg.mc/etudiants-professionnels/lifsi/)** Diplôme d'Etat d'Infirmier

#### **[Ecole Supérieure d'Arts Plastiques –](https://pavillonbosio.com/ecole/presentation) Pavillon Bosio**

Diplôme National d'Arts Plastiques option Arts et scénographie

#### **[International University of Monaco](https://www.monaco.edu/fr/)**

Bachelor in Business Administration/Bachelor in Communication-Entertainment

# • **Projet poursuite d'études**

### ➢ **c. A l'étranger.**

Un projet d'études à l'étranger ne s'improvise pas, c'est pourquoi des informations à ce sujet ont été communiquées dans le LPO 1ère (page 9) dès l'an dernier.

Les démarches sont à engager dès le mois de septembre pour :

- Faire un choix de pays.
- Identifier les établissements et formations.
- Comprendre comment intégrer l'établissement.
- Prendre en compte le coût financier et les démarches administratives nécessaires à ce type de projet (visa, logement, assurance santé, etc…).

Le niveau de langue et l'adéquation entre la formation suivie au lycée technique et la formation visée sont des éléments primordiaux dans la réussite du projet.

[Informations sur le Royaume-Uni](https://www.euroguidance-france.org/partir-en-europe/royaume-uni/) [Informations sur les Etats-Unis](http://fulbright-france.org/fr/etudier-usa/etudes-usa) [Informations sur les pays d'Europe](https://www.euroguidance-france.org/partir-en-europe/)

# **Parcours Avenir**  $\begin{bmatrix} \n\frac{1}{2} & \frac{1}{2} \\
\frac{1}{2} & \frac{1}{2} \\
\frac{1}{2} & \frac{1}{2} \\
\frac{1}{2} & \frac{1}{2} \\
\frac{1}{2} & \frac{1}{2} \\
\frac{1}{2} & \frac{1}{2} \\
\frac{1}{2} & \frac{1}{2} \\
\frac{1}{2} & \frac{1}{2} \\
\frac{1}{2} & \frac{1}{2} \\
\frac{1}{2} & \frac{1}{2} \\
\frac{1}{2} & \frac{1}{2} \\
\frac{1}{2} & \frac{1}{2} \\
\frac{$

## <span id="page-20-0"></span>• **Quelques formations**

➢ Vous pouvez vous reporter au **LPO 1ère (pages 3 à 6)** pour plus d'informations sur les différentes formations.

#### APRES LE BACCALAUREAT PROFESSIONNEL METIERS DE L'ELECTRICITE

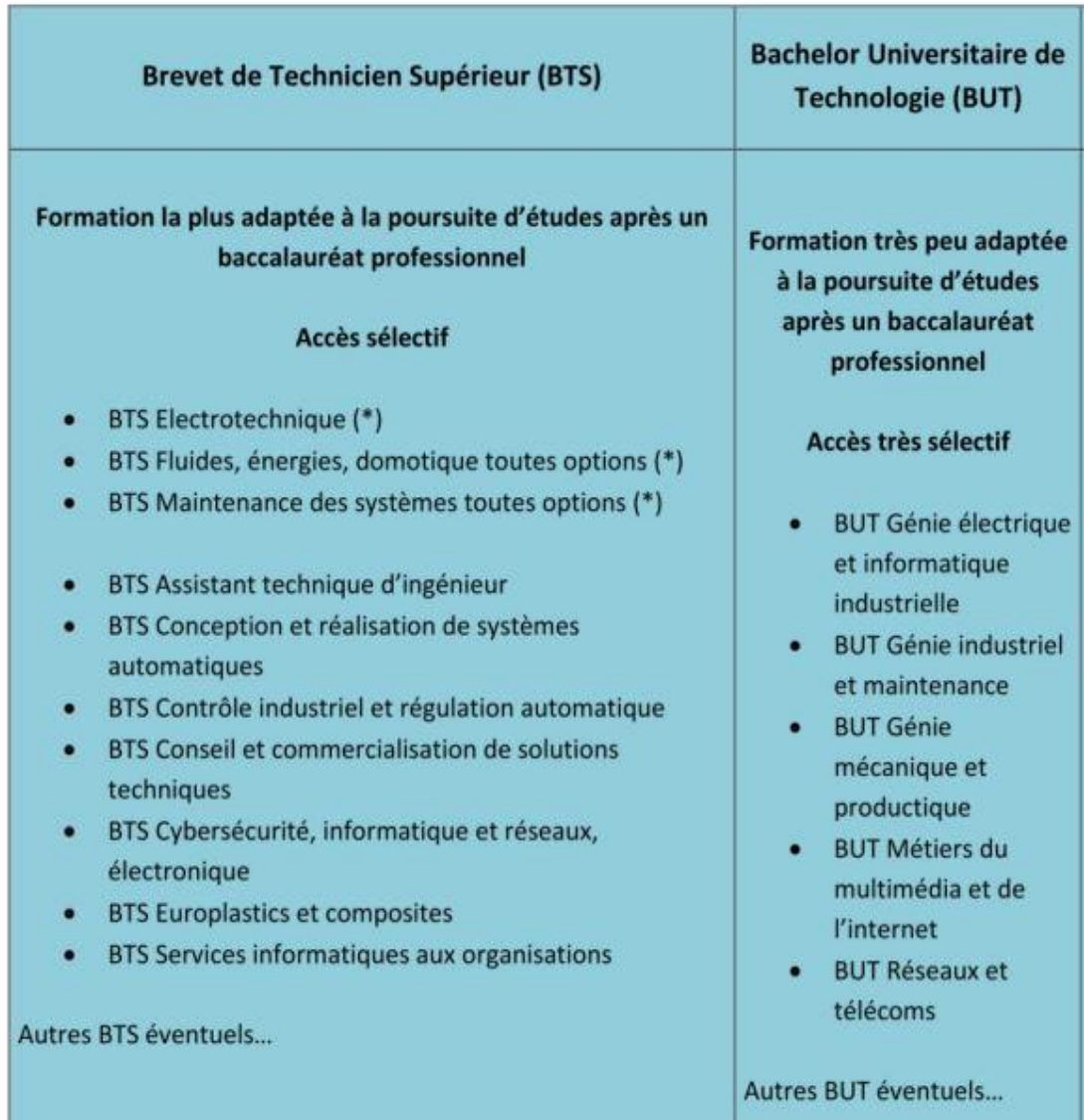

(\*) BTS très adapté au baccalauréat professionnel Métiers de l'électricité et de ses environnement

### ET DE SES ENVIRONNEMENTS CONNECTES

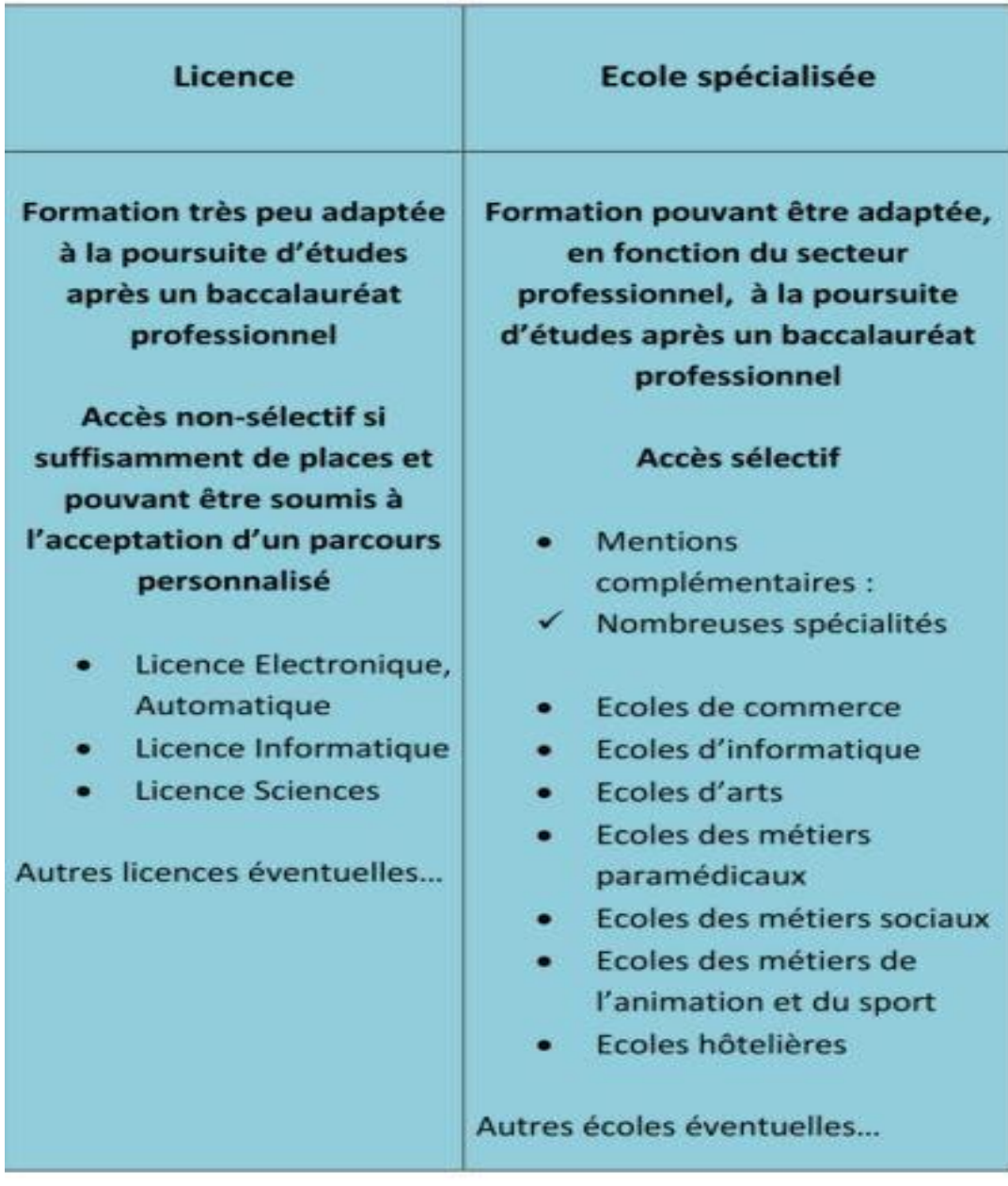

nts connectés

MELEC

# <span id="page-22-0"></span>• **Projet insertion professionnelle**

Des informations sur le sujet de l'insertion professionnelle sont disponibles dans le **LPO 2<sup>nde</sup>**. N'oubliez pas de les consulter.

### ➢ **a. Les structures extérieures d'aide à l'emploi.**

■ En Principauté de Monaco :

La [cellule emploi-jeunes](https://cellule-emploi-jeunes.gouv.mc/) et la [commission d'insertion des diplômés](https://service-public-particuliers.gouv.mc/Emploi/Recherche-d-emploi-et-recrutement/Emploi-des-jeunes/Insertion-des-diplomes-dans-les-entreprises-le-role-de-la-Commission-d-Insertion-des-Diplomes) vous accompagnent vers votre recherche d'un premier emploi : entreprises à démarcher, aide pour les techniques de recherche d'emploi, préparation aux entretiens… Vous pouvez contacter le responsable de la cellule emploi-jeunes, et le responsable de la commission d'insertion des diplômés, afin de convenir d'un rendez-vous pour bénéficier de cet accompagnement.

Attention, il faut bien s'informer sur les liens ci-dessus pour identifier si vous pouvez bénéficier de ces structures (voir LPO 2<sup>nde</sup> également).

■ En France :

Le réseau des missions locales vous accompagne vers votre recherche d'emploi en France. Ce réseau est spécialisé dans l'insertion professionnelle des jeunes de 16 à 25 ans. Au niveau des Alpes-Maritimes, voici les deux structures les plus proches de Monaco : la [mission locale est-06](https://www.mission-locale-est-06.org/) qui concerne l'est du département (Menton, Cap d'Ail, Beausoleil, Roquebrune Cap-Martin, Sospel, etc…) et la [mission locale communautaire de Nice Côte d'Azur](http://www.missionlocalecommunautaire.fr/) qui concerne Nice et ses environs (Nice, Cagnes sur Mer, Carros, Saint-André, La Trinité, Vence, etc…).

■ A l'étranger :

Vous pouvez vous informer de manière générale sur ce type de projet d'insertion professionnelle par le biais de [ce site](https://www.euroguidance-france.org/partir-en-europe/europe-thematiques-transversales/travailler-en-europe/#marche) et [ici](https://www.euroguidance-france.org/partir-en-europe/) (Europe).

Vous pouvez également vous informer sur le site internet des ambassades de France et de Monaco d'autres pays visés (Etats-Unis, Canada, Australie…).

# • **Projet insertion professionnelle**

### ➢ **b. Les outils de recherche d'emploi.**

Le CV et la lettre de motivation sont deux documents qui doivent vous permettre de **rencontrer en entretien** un responsable de l'entreprise dans laquelle vous voulez travailler.

### ■ [Le CV](https://lycee-technique.gouv.mc/Orientation/Insertion-professionnelle) :

Le CV est un document qui va permettre aux personnes qui recrutent de comprendre ce que vous avez appris et ce que vous savez faire. En plus du lien proposé ci-dessus, voir un exemple de CV en page 25.

### **[La lettre de motivation](https://lycee-technique.gouv.mc/Orientation/Insertion-professionnelle)**

La lettre de motivation est un document qui va permettre aux personnes qui recrutent de comprendre qui vous êtes, vos qualités personnelles, vos expériences, et d'identifier pourquoi vous postulez pour l'emploi visé. Vous pouvez la construire suivant un plan particulier qui vous est présenté en exemple en page 26.

### ▪ [L'entretien d'embauche](https://lycee-technique.gouv.mc/Orientation/Insertion-professionnelle) :

Il est fondamental de bien se préparer à l'entretien qui va être le moment décisif pour décrocher l'emploi que vous visez. Connaître l'entreprise et le poste pour lequel vous candidatez est primordial. Il peut être utile d'effectuer des simulations d'entretien au préalable, de préférence avec des personnes connaissant les procédures de recrutement. Le lien ci-dessus peut vous aider à vous préparer.

#### ▪ Les outils numériques :

Rechercher et postuler pour un emploi par internet est indispensable pour augmenter ses chances de réussite : réseaux professionnels, réseaux sociaux, création de page personnelle sont autant d'outils modernes pour candidater et s'informer sur les possibilités offertes **(voir LPO 2nde pages 8 et 9)**.

# **Parcours Avenir**  $\begin{bmatrix} \text{Ter} \\ \text{Ter} \end{bmatrix}$

# • **Projet insertion professionnelle**

#### ▪ **Exemple de CV :**

Prénom NOM Adresse Code postal et Ville Tél: Mél : adresse professionnelle Age, permis éventuels

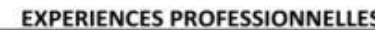

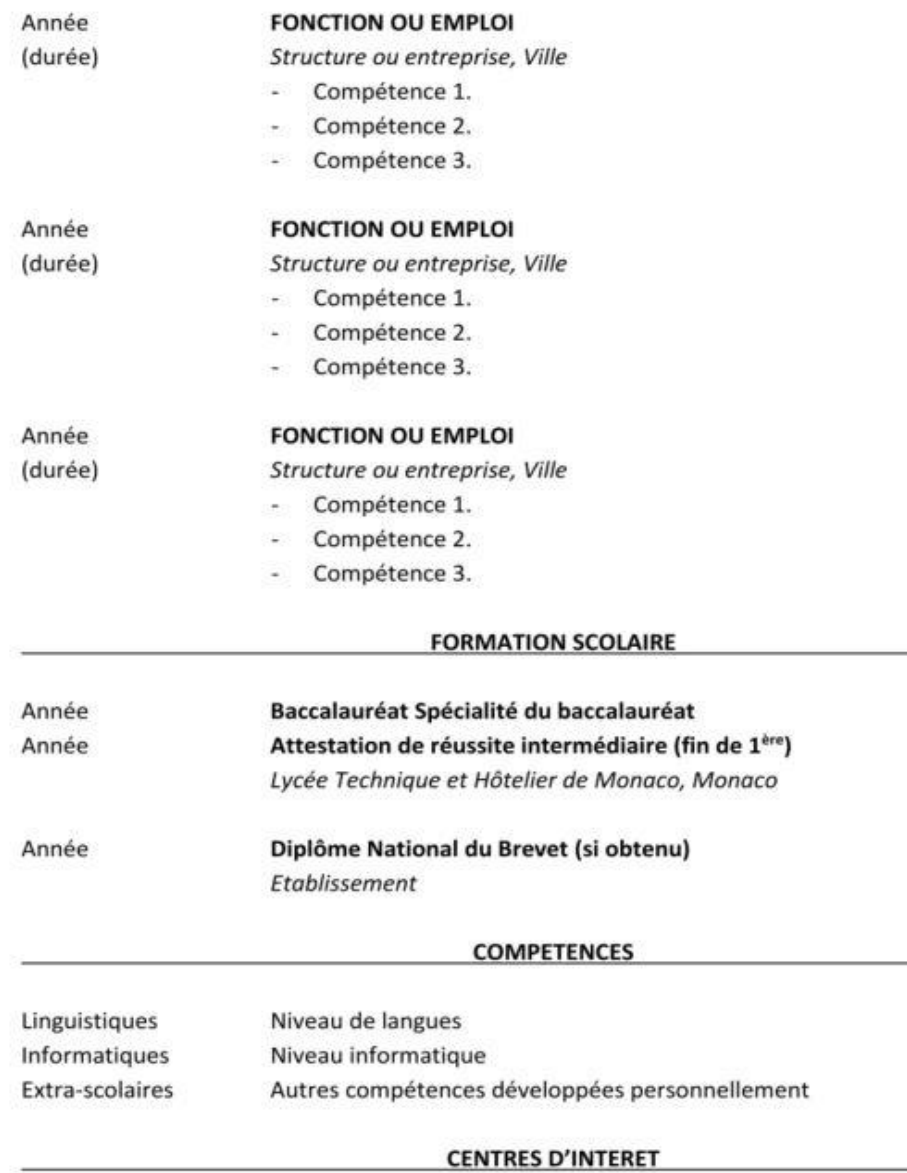

Loisirs, implication dans la société civile, pratique sportive ou artistique, etc...

# **Parcours Avenir**  $\begin{bmatrix} \text{Ter} \\ \text{Ter} \end{bmatrix}$

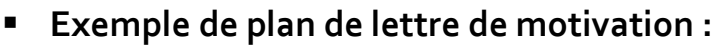

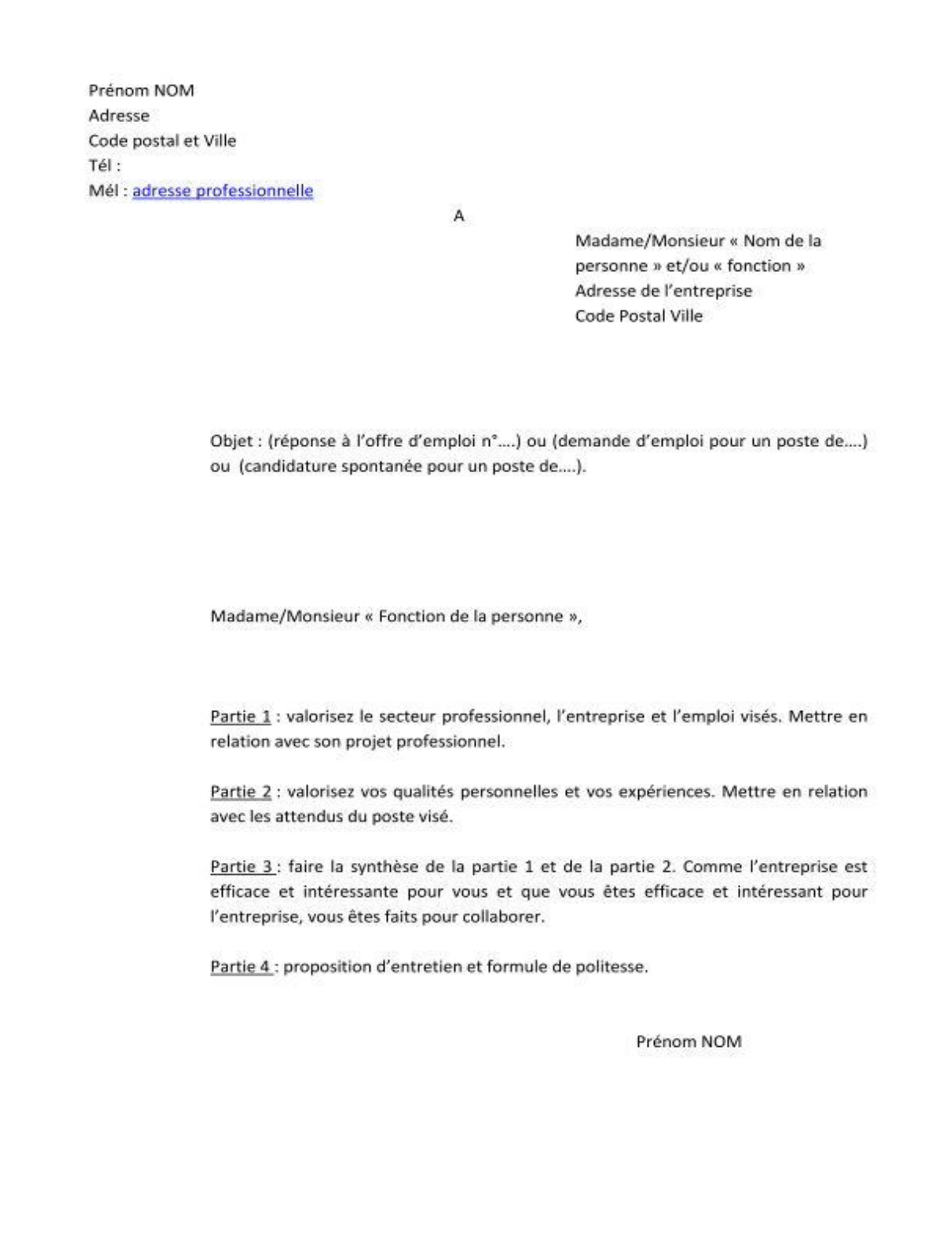

# • **Projet insertion professionnelle**

## ➢ **c. Identifier des entreprises.**

- En Principauté de Monaco :
- [Liste des entreprises de Monaco par secteur.](http://www.monaco-directory.com/)
- [Autre liste des entreprises de Monaco par secteur.](https://www.monacobusinessdirectory.com/fr/)
- Le forum de l'emploi sera éventuellement proposé courant 2024, vous serez informé de sa tenue. Cela peut vous permettre de rencontrer des responsables d'entreprise qui recrutent en alternance mais aussi pour des emplois traditionnels.
- En France :
- [Liste des entreprises avec l'outil de recherche des Pages Jaunes.](https://www.pagesjaunes.fr/)
- [Liste des entreprises dans les Alpes-Maritimes par secteur.](https://fr.kompass.com/d/alpes-maritimes/fr_93_06/)

# <span id="page-27-0"></span>• **La formation en alternance**

### ➢ **a. Insertion professionnelle ET poursuite d'études.**

Envisager de suivre une formation par la voie de l'alternance, c'est-à-dire **travailler** et **poursuivre des études** dans l'objectif de se diplômer, est un projet qui va nécessiter de regrouper les projets d'insertion professionnelle et de poursuite d'études : en effet, **trouver un emploi** et **être accepté dans un établissement de formation** sont les deux conditions pour réaliser ce projet.

Vous pourrez donc utiliser les différentes aides présentées pour ces deux types de projet dans le LPO terminale (pages 12 à 27).

### ➢ **b. Les structures extérieures d'aide à l'emploi.**

### **En Principauté de Monaco:**

La [cellule emploi-jeunes](https://cellule-emploi-jeunes.gouv.mc/) vous accompagne vers votre recherche d'un contrat d'apprentissage : entreprises à démarcher, aide pour les techniques de recherche d'emploi, préparation aux entretiens… Vous pouvez contacter le responsable de la cellule emploi-jeunes afin de convenir d'un rendez-vous pour bénéficier de cet accompagnement.

Attention, il faut bien s'informer sur le lien ci-dessus pour identifier si vous pouvez bénéficier de cette structure.

#### ■ En France :

Le réseau des missions locales vous accompagne vers votre recherche de contrat en alternance (apprentissage ou professionnalisation). Au niveau des Alpes-Maritimes, voici les deux structures les plus proches de Monaco : la [mission locale est-06](https://www.mission-locale-est-06.org/) qui concerne l'est du département (Menton, Cap d'Ail, Beausoleil, Roquebrune Cap-Martin, Sospel, etc…) et la [mission locale](http://www.missionlocalecommunautaire.fr/)  [communautaire de Nice Côte d'Azur](http://www.missionlocalecommunautaire.fr/) qui concerne Nice et ses environs (Nice, Cagnes sur Mer, Carros, Saint-André, La Trinité, Vence, etc…).

## • **La formation en alternance**

## ➢ **c. Les particularités en Principauté de Monaco : le contrat d'apprentissage EXCLUSIVEMENT.**

En Principauté de Monaco, **[seul le contrat d'apprentissage](https://cellule-emploi-jeunes.gouv.mc/je-suis-un-jeune/alternance)** est valable avec quelques différences au niveau de la rémunération notamment par rapport à la France.

Toutes les informations sur le contrat d'apprentissage en Principauté sont disponibles en cliquant sur le lien ci-dessus.

### ➢ **d. Les contrats en alternance en France.**

En France, la formation en alternance peut être suivie par la voie d'un contrat d'apprentissage ou par la voie d'un contrat de professionnalisation.

#### **[Le contrat d'apprentissage](https://travail-emploi.gouv.fr/formation-professionnelle/formation-en-alternance-10751/apprentissage/contrat-apprentissage)**

Toutes les informations concernant le contrat d'apprentissage en France sont disponibles en cliquant sur le lien ci-dessus.

#### ■ [Le contrat de professionnalisation](https://travail-emploi.gouv.fr/formation-professionnelle/formation-en-alternance-10751/article/contrat-de-professionnalisation) :

Toutes les informations concernant le contrat de professionnalisation en France exclusivement sont disponibles en cliquant sur le lien ci-dessus.

### ➢ **e. Manifestations liées à la formation en alternance.**

- A Monaco : le forum de l'emploi (à confirmer).
- **En France** : le salon de l'alternance en mars (date à venir) à l'Acropolis à Nice.

## <span id="page-29-0"></span>• **La vie étudiante**

Si vous envisagez une poursuite d'études, vous pouvez formuler une demande de bourse d'études sur critères sociaux et/ou une demande de logement universitaire.

Lorsque vous vous inscrirez sur le site [www.parcoursup.fr,](http://www.parcoursup.fr/) un courriel automatique vous sera envoyé par le site [www.messervices.etudiant.gouv.fr](http://www.messervices.etudiant.gouv.fr/) qui vous permettra de créer votre Dossier Social Etudiant et de faire ces demandes. Les informations liées au Dossier Social Etudiant sont disponibles *ici* et *ici*.

 *Les élèves de nationalité monégasque ne sont pas concernés par cette procédure.*

## ➢ **b. Financement des études supérieures et logement étudiant de la Principauté de Monaco.**

Si vous êtes éligible, vous pourrez formuler une demande de bourse d'études du gouvernement et une demande d'aide au logement étudiant auprès de la Direction de l'Education Nationale, de la Jeunesse et des Sports (DENJS) de la Principauté de Monaco par le biais du téléservice dédié.

Les informations liées à ces demandes sont disponibles *ici*.

▪ A noter : **au mois de mars (date à venir)** au Centre d'Information de l'Education Nationale (CIEN) à Fontvieille la présence des responsables du pôle Vie étudiante de la DENJS qui pourront répondre à vos questions précises sur tous ces sujets.

MELEC

MELEC

- <span id="page-30-0"></span>• **Le(s) entretien(s) d'orientation**
- Durant votre scolarité au LR3, des entretiens liés à vos projets d'orientation scolaire et professionnelle auront lieu. Les interlocuteurs privilégiés au sein du Lycée sont le professeur principal et le conseiller d'orientation. Il est nécessaire de bénéficier d'un ou plusieurs entretiens d'orientation durant votre année de Terminale, vous pouvez synthétiser les informations sur cette page.

#### ➢ **Nombre d'entretien(s) et interlocuteur(s)**

………………………………………………………………………………………………………… …………………………………………………………………………………………………………

### ➢ **Projet de formation**

………………………………………………………………………………………………………… ………………………………………………………………………………………………………… . The contract of the contract of the contract of the contract of the contract of the contract of the contract of the contract of the contract of the contract of the contract of the contract of the contract of the contrac . The same independent of the same independent of the same independent of the same independent of the same independent of the same independent of the same independent of the same independent of the same independent of the

### ➢ **Projet professionnel**

………………………………………………………………………………………………………… ………………………………………………………………………………………………………… ………………………………………………………………………………………………………… …………………………………………………………………………………………………………

➢ **Choix du module Terminale : insertion professionnelle ou poursuite d'études**

………………………………………………………………………………………………………… ………………………………………………………………………………………………………… ………………………………………………………………………………………………………… ………………………………………………………………………………………………………… …………………………………………………………………………………………………………

# **Parcours Avenir**

#### Le(s) entretien(s) d'orientation  $\bullet$

#### $\triangleright$  Résultats scolaires

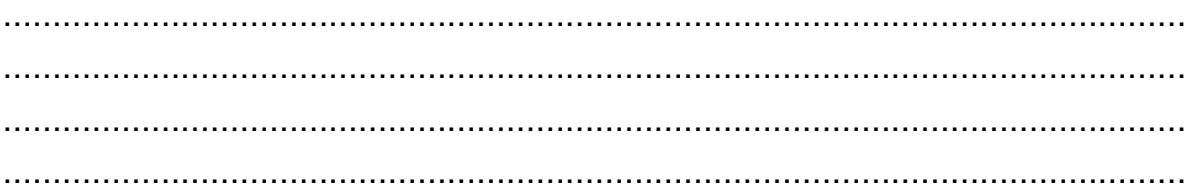

### $\triangleright$  Travail et conduite

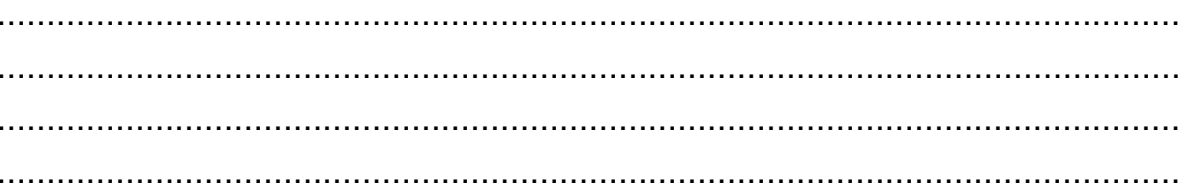

### $\triangleright$  Centres d'intérêt

### > Démarches effectuées

### $\triangleright$  Démarches à effectuer

<span id="page-32-0"></span>▪ Vous avez très certainement participé et/ou mené certains projets dans le cadre de votre formation au lycée Rainier III. Il serait utile de les répertorier pour que vous puissiez mettre en valeur ces expériences pour votre poursuite d'études et/ou votre insertion professionnelle.

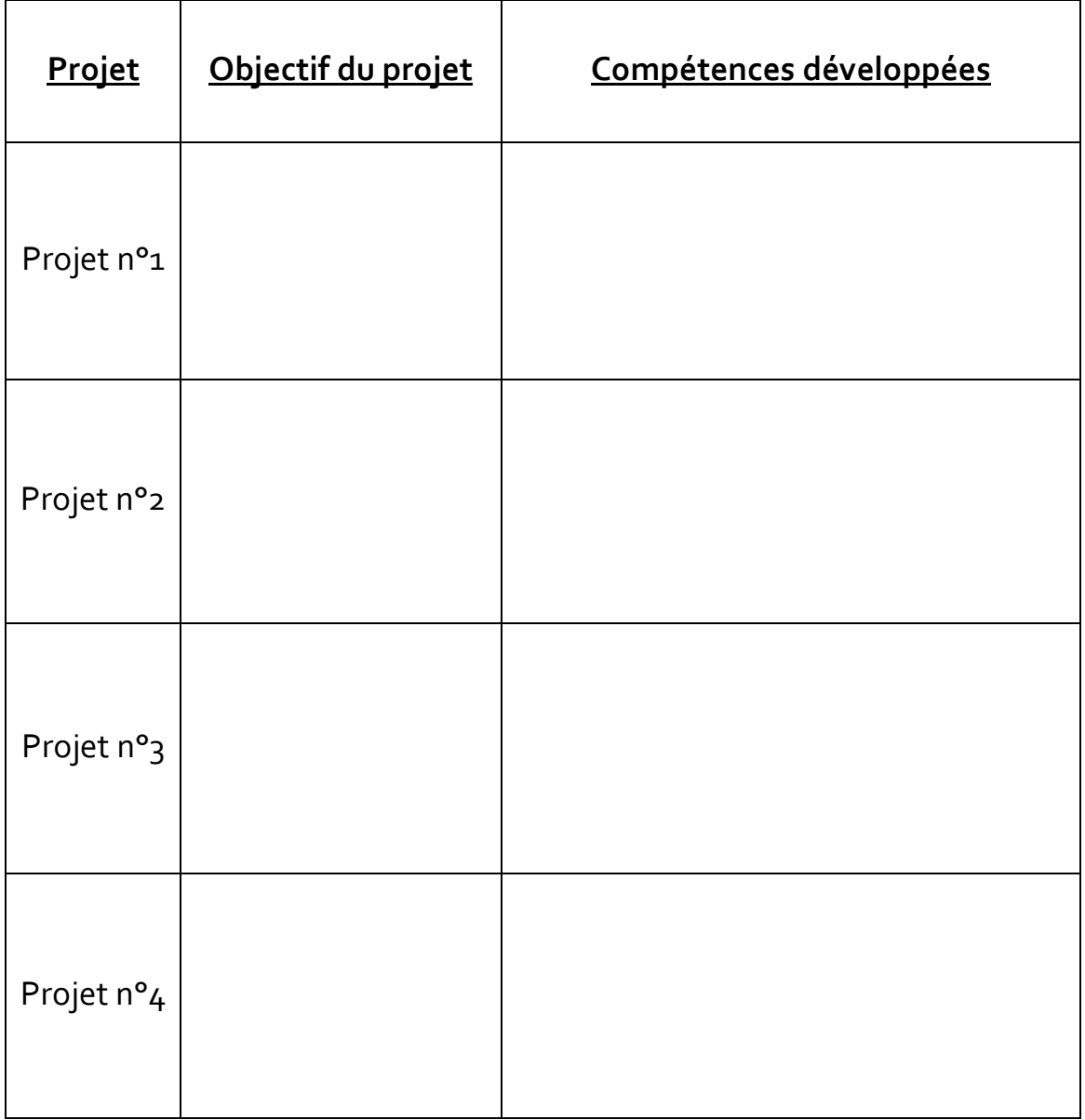

## • **Synthèse des biographies**

▪ Vous avez pu interroger pendant vos stages des professionnels qui vous ont décrit leurs parcours de formation et professionnel. Vous pouvez répertorier ces différents témoignages qui pourront vous aider pour votre poursuite d'études et/ou votre insertion professionnelle.

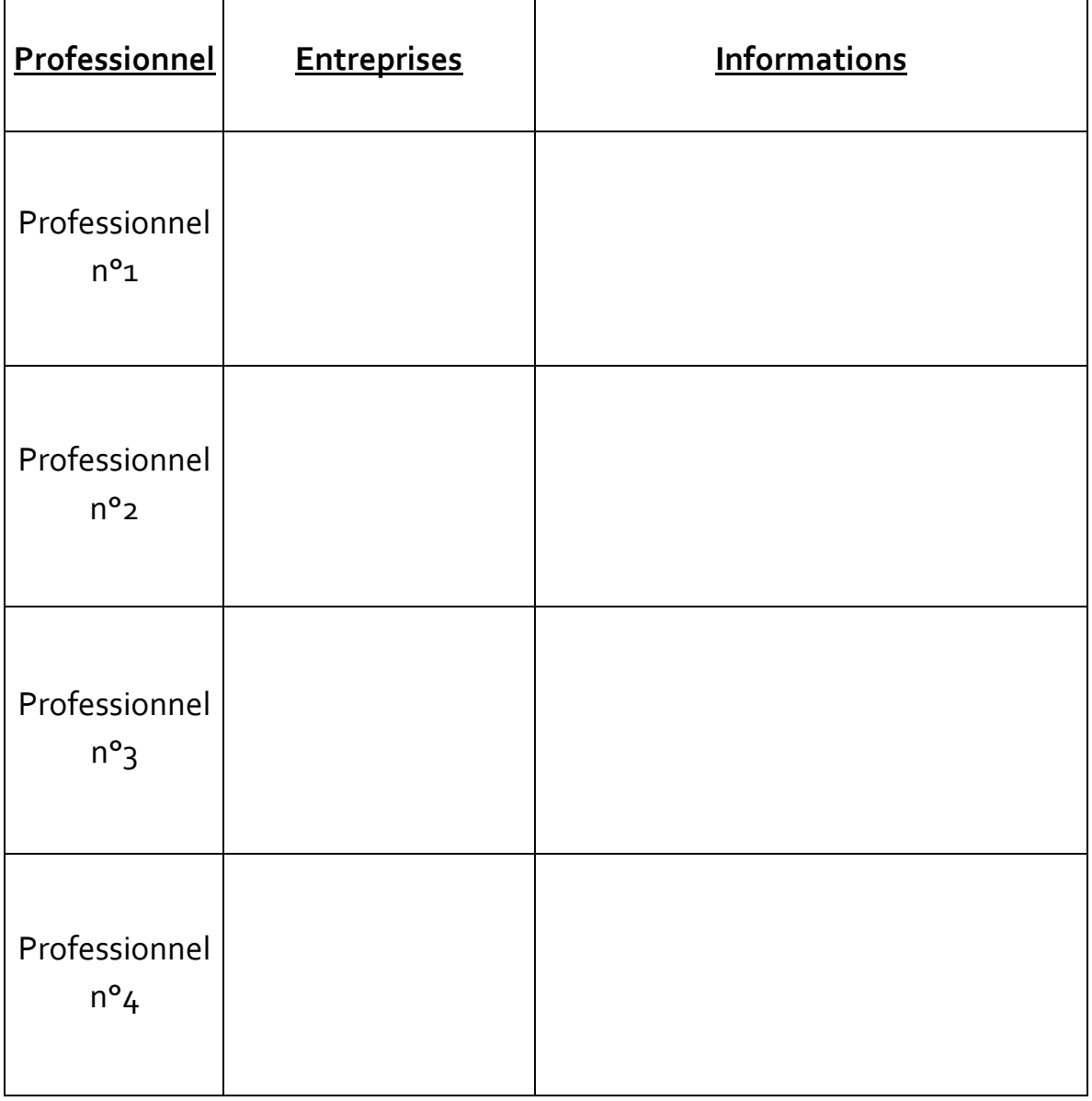

## • **Compétences extra-scolaires**

▪ Vous avez forcément développé des compétences hors de votre formation au LR3 pendant ces trois années. Vous pouvez les lister car ces compétences vous seront utiles pour votre poursuite d'études et/ou votre insertion professionnelle.

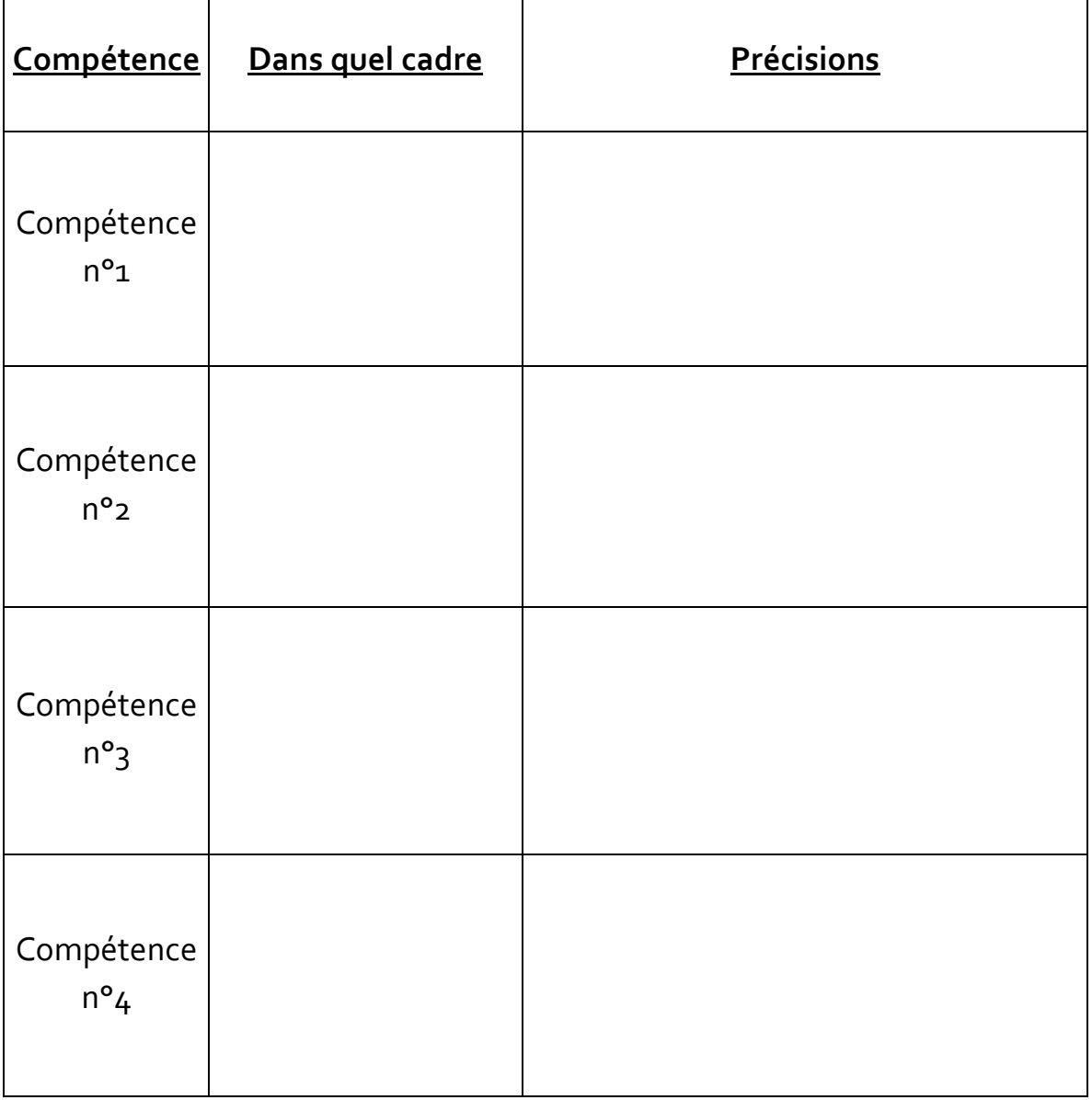

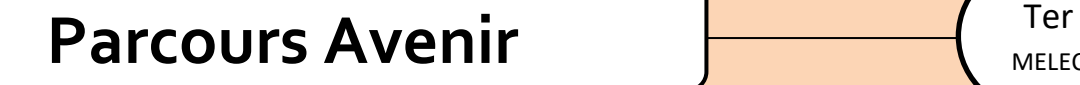

## <span id="page-35-0"></span>• **Synthèse générale**

### **a. Projet(s) de formation.**

▪ Objectif professionnel Secteur(s) professionnel(s)/Métier(s) envisagé(s)

**Formations envisagées.** BTS/BUT/Licence/Formation spécialisée

■ Etablissements envisagés.

Lycée public/privé sous contrat/privé hors contrat/IUT/Université/Ecole spécialisée

▪ Procédures à suivre. Parcoursup/Hors-Parcoursup MELEC

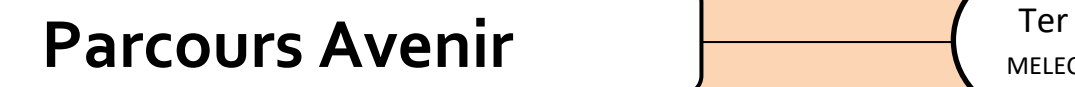

# • **Synthèse générale**

- **b. Projet(s) d'insertion professionnelle.**
- Objectif professionnel Secteur(s) professionnel(s)/Métier(s) envisagé(s)

■ Emploi(s) envisagé(s).

■ Entreprises/associations/services publics envisagés.

▪ Procédures à suivre. Monaco/France/Etranger

# **Parcours Avenir**

### <span id="page-37-0"></span>Autres activités

Cette page est laissée libre en fonction des expériences et activités de  $\bullet$ toutes sortes en lien avec l'orientation (participation à des salons d'orientation, journées portes ouvertes, tables rondes avec des professionnels et/ou étudiants, utilisation de GPO, etc...)

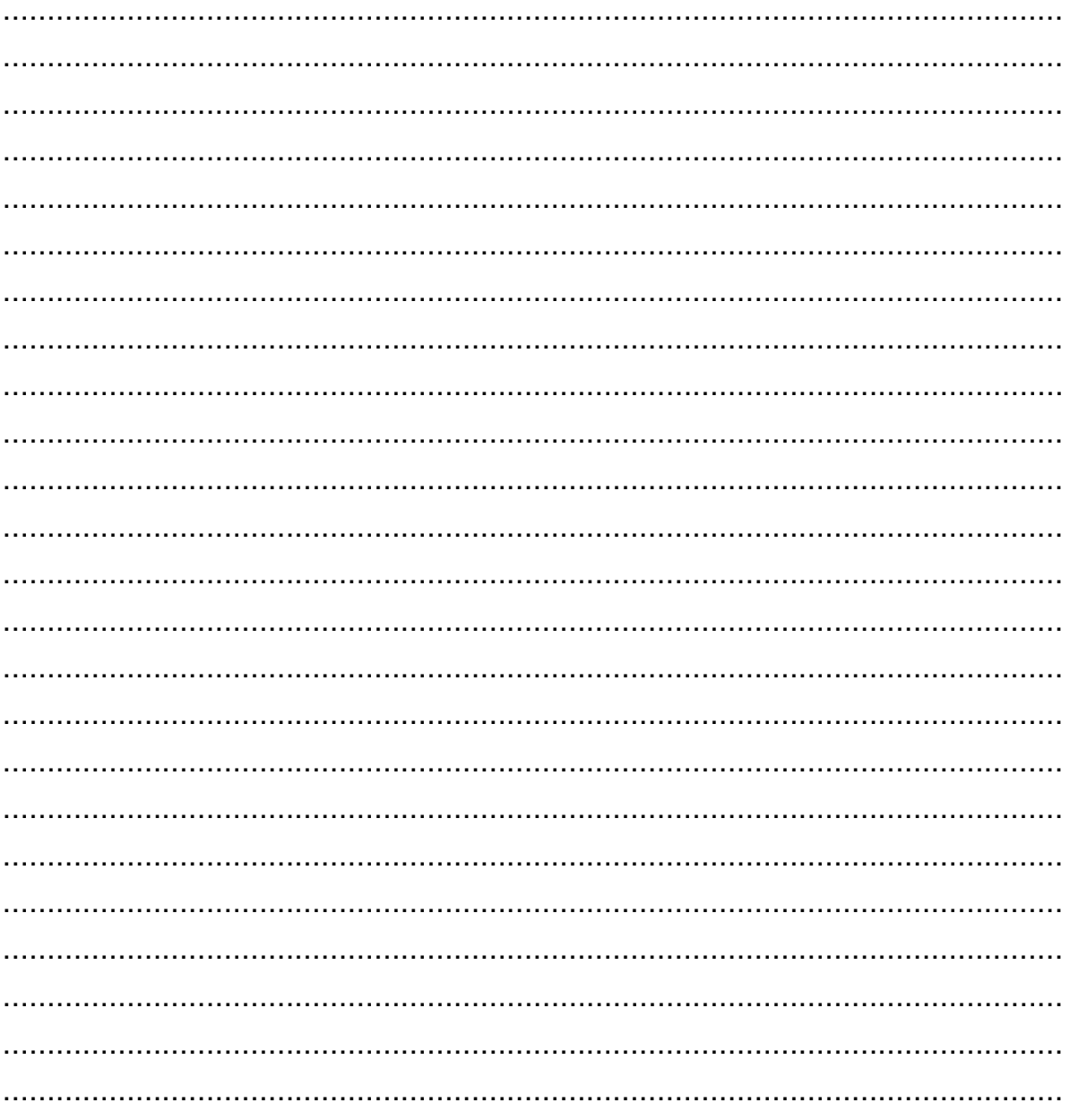